# **Symbolic Python**

CS*101* lec20

#### Symbolic Calculus

2019-11-27

quiz: quiz20 due on Tues 28/11 lab: lab10 29/11 hw: hw11 due Wed 04/12

#### **Roadmap**

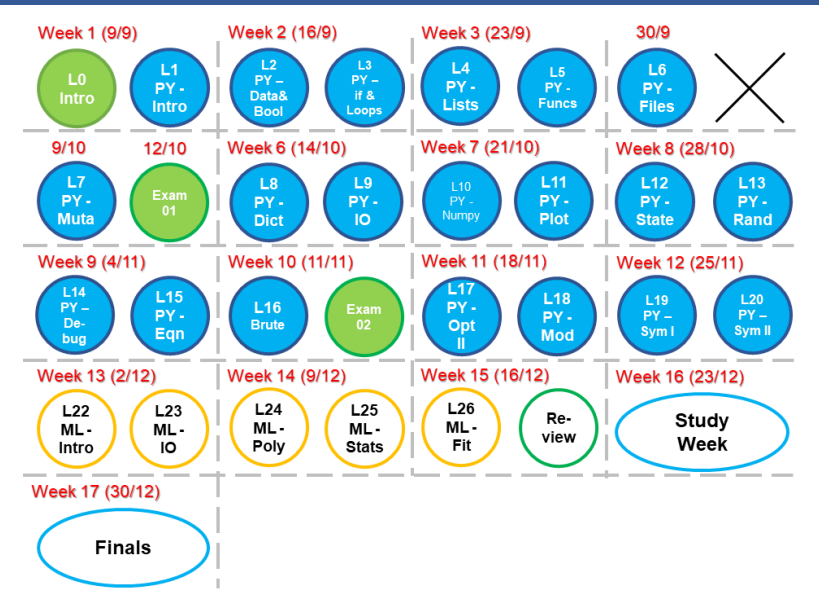

- A. Differentiate and integrate expressions.
- B. Expand and linearize equations using a Taylor series expansion.
- C. Solve simple physics expressions (such as gravity or pendulum swinging) using SymPy.
- D. Convert SymPy functions into Python functions.

# **Review**

# **Question**

sympy. init\_printing()

# **Symbolic Differentiation**

Differentiation is formally calculated:

$$
\frac{dy}{dx} = \lim_{\Delta x \to 0} \frac{f(x + \Delta x) - f(x)}{\Delta x}
$$

Differentiation is formally calculated:

$$
\frac{dy}{dx} = \lim_{\Delta x \to 0} \frac{f(x + \Delta x) - f(x)}{\Delta x}
$$

Numerically, this is what we approximate (small ∆*x*). Symbolically, we apply tables of rules.

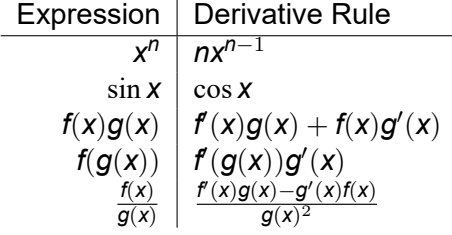

Mainly sympy mechanically applies these rules.

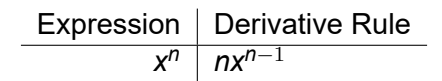

import sympy  $x, n = \text{sympy.S}('x, n')$ sympy.diff( x\*\*n,x,1 )

The last argument, the order, is optional.

Expression | Derivative Rule *x <sup>n</sup> nxn−*<sup>1</sup>

import sympy  $x, n = \text{sympy.S}('x, n')$ sympy.diff( x\*\*n,x,1 )

The last argument, the order, is optional. Here it is 1 is  $f'(x)$ . 2 is f " (x).

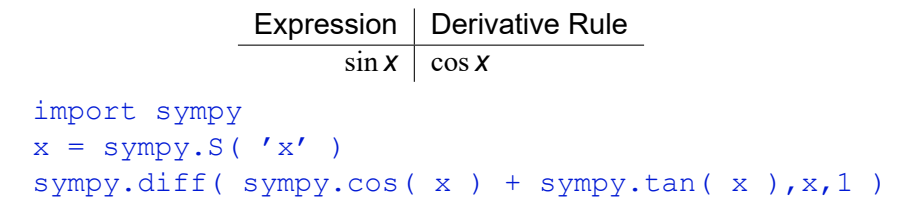

```
Expression | Derivative Rule
               f(x)g(x) | f'(x)g(x) + f(x)g'(x)import sympy
x = sympy.S('x')f = x * * 3g = sympy.sin(x)sympy.diff( f * g,x,1 )
```
Expression | Derivative Rule  $f(g(x))$  |  $f'(g(x))g'(x)$ import sympy  $x = sympy.S('x')$  $g = sympy.sin(2 * x)$  $f = g * * 3$ sympy.diff( f,x,1 )

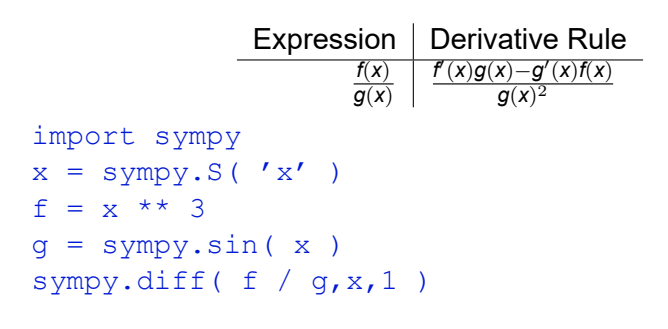

Expression | Derivative Rule  $f(x)^{g(x)}$   $f(x)^{g(x)}$   $(f(x) \frac{g(x)}{f(x)} + g'(x) \ln f(x))$ import sympy  $x = sympy.S('x')$  $g = sympy.sin( x )$  $f = x * * 3$ sympy.diff( f \*\* g,x,1 )

# **Symbolic Integration**

Integration can be definite (bounded) or indefinite.

Integration can be definite (bounded) or indefinite. Indefinite integration involves finding the antiderivative and may fail.

$$
\int dx\,x^2=\frac{x^3}{3}+C
$$

sympy.integrate drops the constant of integration *C*.

$$
\int dx x^2 = \frac{x^3}{3} + C
$$

sympy.integrate( x \*\* 2,x )

$$
\int dx x^y = \begin{cases} \frac{x^{y+1}}{y+1} + C & y \neq 1 \\ \log x + C & y = 1 \end{cases}
$$

 $x, y = sympy.S('x, y')$ sympy.integrate( x \*\* y,x )

Use this command: init\_printing() to set the display format.

Definite integration requires the bounds as a tuple.

$$
\int_0^{\frac{\pi}{2}} \mathbf{dx} \cos \mathbf{x} = 1
$$

sympy.integrate(sympy.cos(x),(x,0,sympy.pi/2))

$$
\int_0^1 \mathsf{d} \mathsf{x} \sqrt{\mathsf{x}} = \frac{2}{3}
$$

sympy.integrate( sympy.sqrt( x ), ( x, 0, 1 ) )

$$
\int_0^1 \text{d} \textbf{x} \, \sqrt{1+\exp{(\textbf{x}^2)}}
$$

sympy.integrate(sympy.sqrt(1+sympy.exp(-x\*\*2))  $, (x, 0, 1))$ 

If integration unsuccessful, you receive a result with Integration sign.

Numerical techniques are typically, then, needed to calculate these results.

Multiple integrals can also be handled smoothly.

$$
\int_0^1 dy \int_{-1}^{+1} dx 2 \sin^2 x + 3y
$$
\nsympy.integrate (sympy.integrate (2\*sympy.sin(x) \*\*2  
+3\*y, (x, -1, +1)) , (y, 0, 1) )

a sa nata

# **Taylor Series & Linearization**

A Taylor series expands a function by its derivatives at a point.

$$
f(a) + \frac{f'(a)}{1!}(x-a) + \frac{f''(a)}{2!}(x-a)^2 + \frac{f'''(a)}{3!}(x-a)^3 + \cdots
$$

and the contract of the contract of the contract of the contract of the contract of the contract of the contract of the contract of the contract of the contract of the contract of the contract of the contract of the contra

Each term improves on an approximate solution:

Expand at  $x = 0$ ,

$$
\frac{1}{1-x} \approx 1 + x + x^2 + x^3 + \cdots
$$

sympy.series(  $1 / ( 1 - x )$ ,  $x, 0)$ 

Frequently, only one term in *x* is taken, which allows method of linear analysis to be applied to a nonlinear function near the selected point.

$$
f(x)=\sqrt(x)
$$

Using Taylor Series (up to 2nd term):

$$
\hat{f}(x)\Big|_{x=a} = \sqrt{a} + \frac{1}{2\sqrt{a}}(x-a)
$$

Frequently, only one term in *x* is taken, which allows method of linear analysis to be applied to a nonlinear function near the selected point.

$$
f(x)=\sqrt(x)
$$

Using Taylor Series (up to 2nd term):

$$
\hat{f}(x)\Big|_{x=a} = \sqrt{a} + \frac{1}{2\sqrt{a}}(x-a)
$$

```
f = sympy.sqrt(x)fhat = sympy.series(f, x, a, 2).removeO()
```
.removeO() is a function that removes higher order terms behind the expansion.

Taylor Series & Linearization<br>
Here  $2^7$  contains the constant and x terms 21/28 # '2' is the number of terms, not order. Here  $2^v$  contains the constant and x terms

# **Symbolic Physics**

Barometer

 $p_{\text{atm}} = \gamma h + p_{\text{vapor}}$ 

Barometer

 $p_{\text{atm}} = \gamma h + p_{\text{vapor}}$ 

p\_atm,g,h,p\_vapor = sympy.S( 'p\_atm,g,h,p\_vapor' ) g\_soln = sympy.solve(p\_atm-(g\*h+p\_vapor) ,g)

Atmospheric pressure by altitude

$$
P = P_b \exp\left[-\frac{0.284h}{8.314T_b}\right]
$$

Atmospheric pressure by altitude

$$
P = P_b \exp\left[-\frac{0.284h}{8.314T_b}\right]
$$

 $h = sympy.S('h')$ P eqn =  $101325$  \* sympy.exp( -0.284 \* h /  $(8.314 \times 298.15)$ sympy.plotting.plot( P\_eqn,( h,0,11000 ) )

#### Volumetric rate of flow

$$
Q = \int_{r_i}^{r_o} dr v_z (2\pi r)
$$

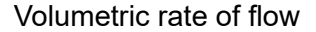

$$
Q = \int_{r_i}^{r_o} dr v_z(2\pi r)
$$

```
r_i,r_o,r,v_z = sympy.S( 'r_i,r_o,r,v_z' )
Q = \text{sympy.integrate} (v_z * 2 * \text{sympy.pi} * r, (r, r_i, r_o))Q soln = sympy.simplify(Q)
```
# **Convert Sympy to regular Py**

$$
f(a) = (2^{16}-1)\sqrt[4]{\frac{a}{2^8-1}}
$$

a = sympy.S('a')  
\nexpr = ( 2 \*\* 16 - 1 ) \*  
\nsympy(root( a / ( 2 \*\* 8 - 1 ), 4 )  
\nexpr.subs(a,10)  
\n
$$
1285\sqrt[4]{2} \cdot 51^{\frac{3}{4}}
$$
\nf = sympy.lambdiry([ a ],expr )  
\n29163.406987767958

 $f(a)=(2^{16}-1)\sqrt[4]{\frac{a}{2^8-1}}$ 

# **Convert Sympy to regular Py**

# **Summary**

### **Summary**

- A. sympy.diff(eqn, variable, order)
- B. sympy.integrate(eqn, variable) or sympy.integrate(eqn, (variable, lower, upper))
- C. sympy.series( eqn, variable, which-Pt, num-terms ).removeO()
- D. Using sympy to represent physics